## CH 2: Python Operators and Control Flow Statements [22616 MAD]

Total points 20/20

Stay Tuned for Daily MCQs for All 6th Semester subs Computer EGG Group

Online Quiz to help you in preparing for Online Exams, It covers Multiple Choice Questions (MCQs) for 20 Marks

imp Links: All Theory tutorials: <u>https://bit.ly/335XFKi</u>

contact us on business@cwipedia.in

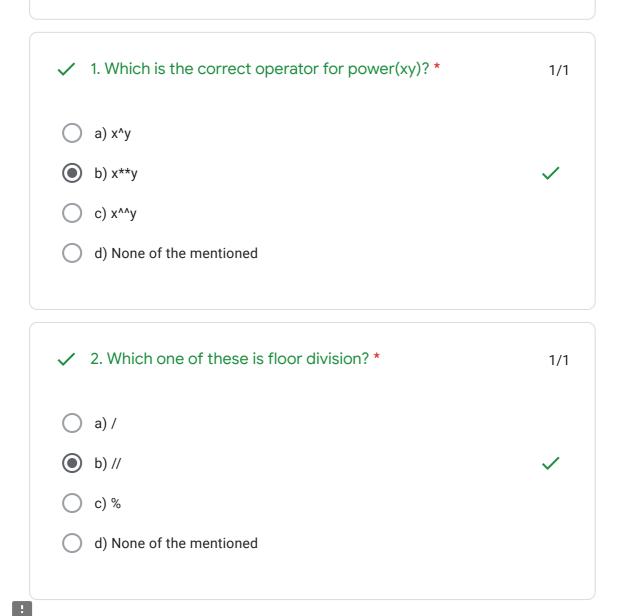

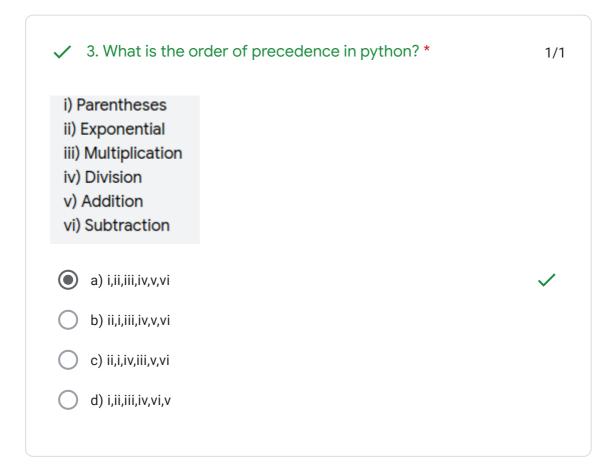

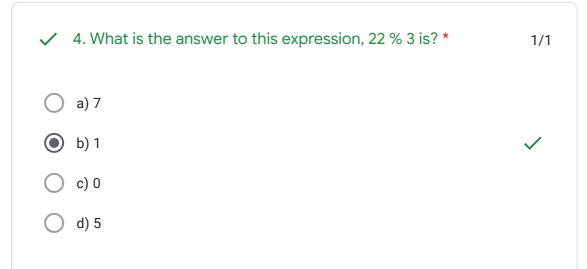

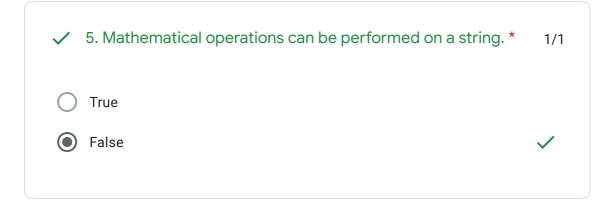

https://docs.google.com/forms/d/e/1FAIpQLSd9DOXNK1pTiLbDr6kILkPdDEhEze2BI7BxCXeqWTHTcbxKsg/viewscore?viewscore=A... 2/8

B

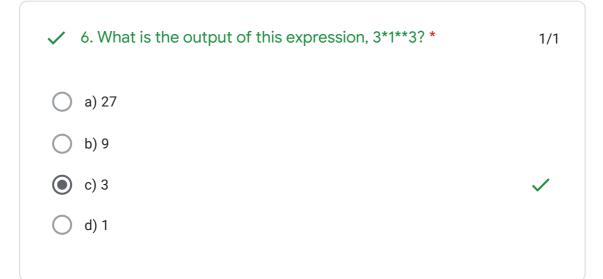

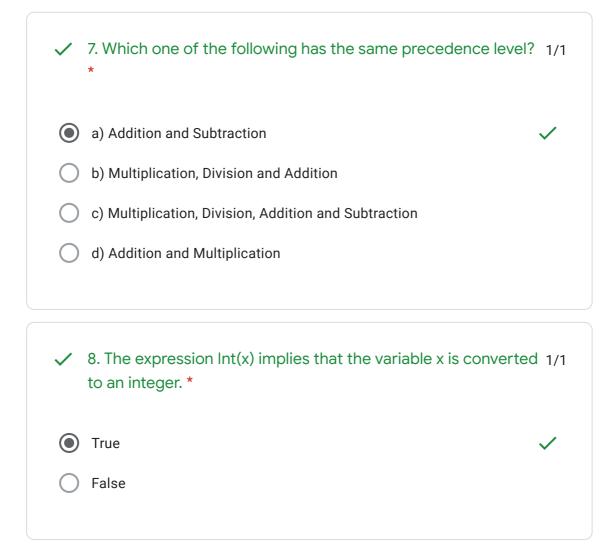

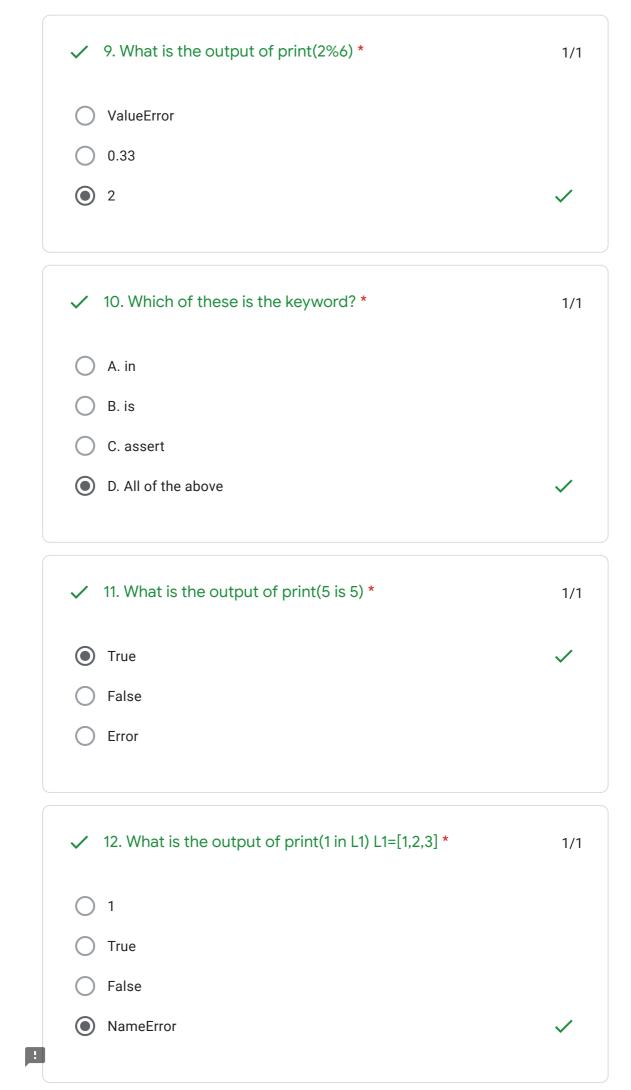

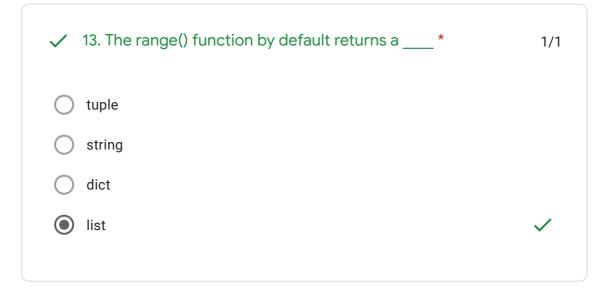

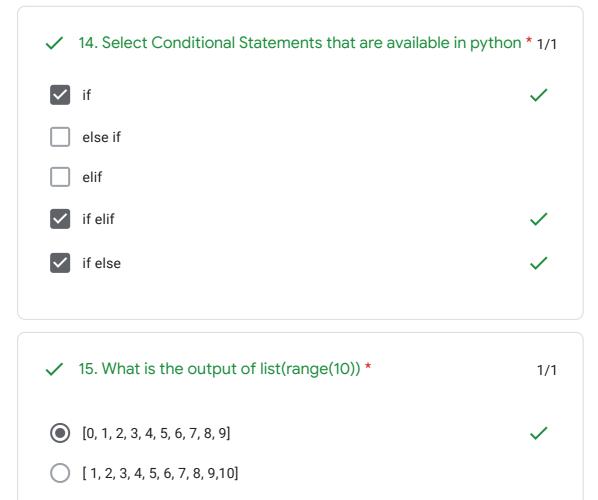

- [(1, 2, 3, 4, 5, 6, 7, 8, 9,10)
- (0, 1, 2, 3, 4, 5, 6, 7, 8, 9)

B

| 16. Is for loop possible without range() in Python *                                                                             | 1/1          |
|----------------------------------------------------------------------------------------------------|--------------|
| <ul> <li>Yes</li> <li>No</li> </ul>                                                                                              | ~            |
| O Maybe                                                                                                    |              |
| <ul> <li>17. Python provides keywords to perform logical operation,</li> <li>Select correct keywords from following *</li> </ul> | 2/2          |
| assert                                                                                                    |              |
| continue                                                                                                    | $\checkmark$ |
| import import                                                                                                    |              |
| break                                                                                                    | $\checkmark$ |
| await                                                                                                    |              |
| pass                                                                                                    | $\checkmark$ |
| else                                                                                                    | $\checkmark$ |

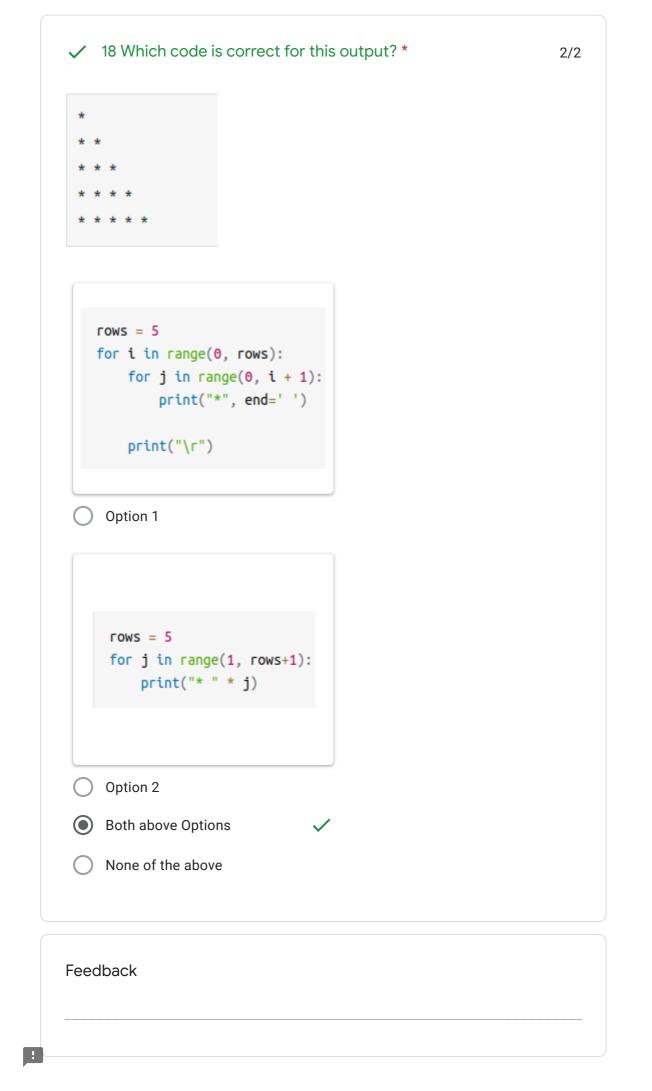

This content is neither created nor endorsed by Google. - Terms of Service - Privacy Policy.

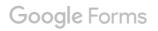